## Tree Merge Version Control

## Sungmin Rhee (srhee4)

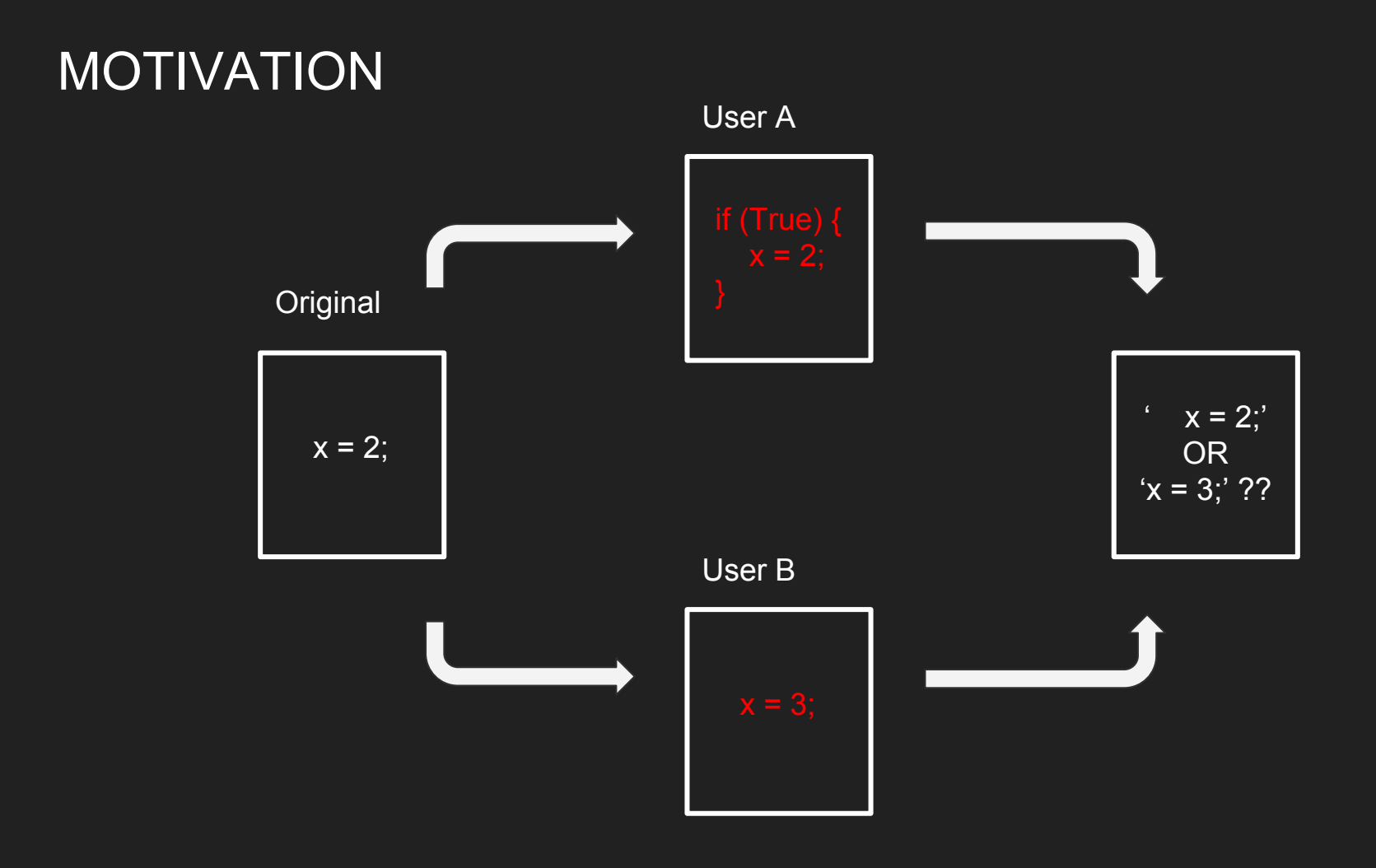

## If True  $\qquad \qquad$   $\qquad \qquad$  =  $x = 2$  $x = 2$ If True  $\qquad \qquad$   $\qquad \qquad$   $\qquad$  =  $x = \begin{pmatrix} 3 \end{pmatrix}$ User A User B **Original** APPROACH

 $\begin{array}{|c|c|c|c|c|c|}\n\hline\nx & y & z & 3\n\end{array}$ 

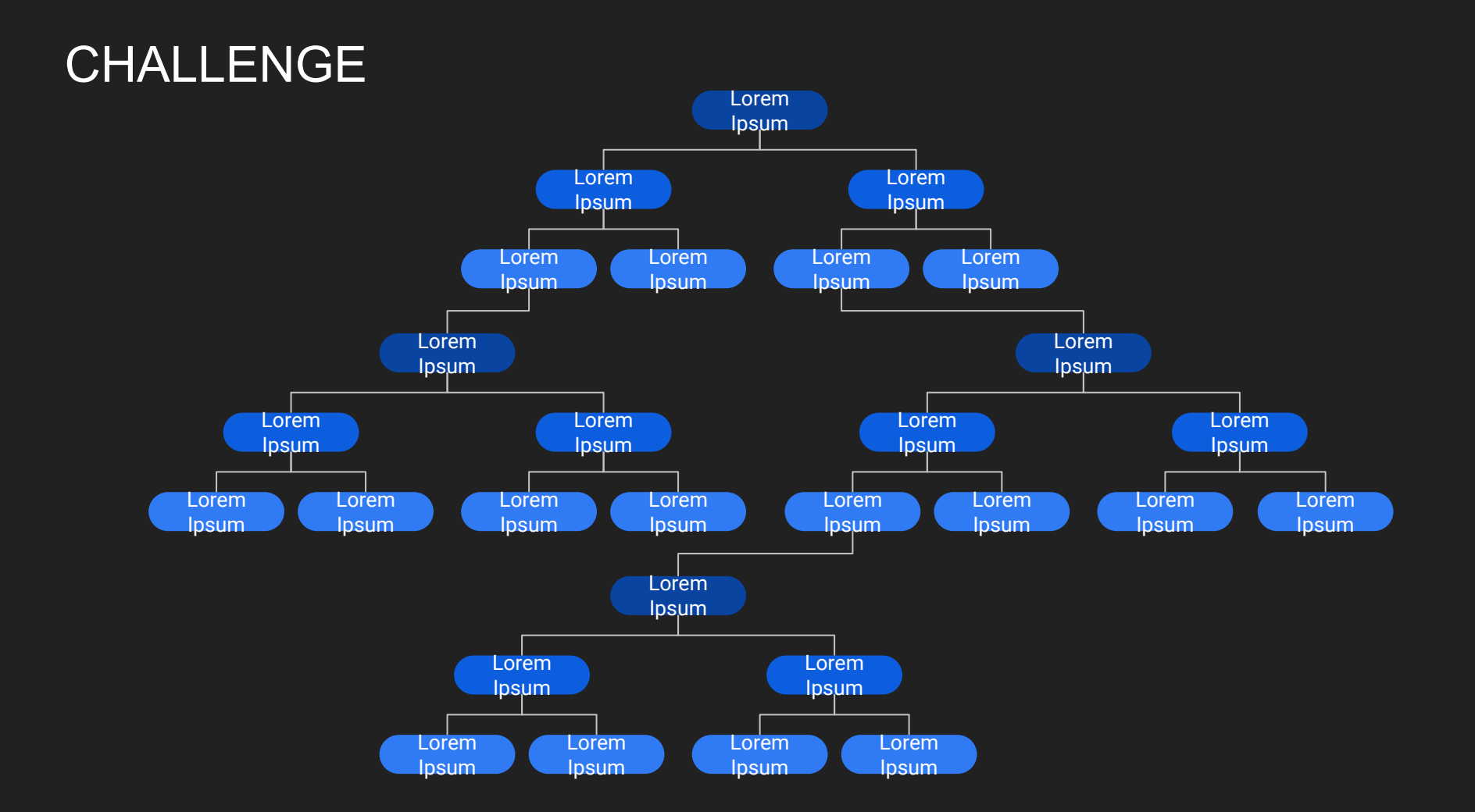